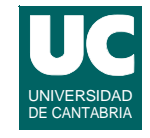

- *2. Periodic tasks*
- **• Assignment 2.1.a: Periodic Tasks in Ada**
- **• Assignment 2.1.b: Periodic Tasks in C/POSIX**

**FACULTAD DE CIENCIAS 15/Jan/14**

**GRUPO DE COMPUTADORES Y TIEMPO REAL © José Carlos Palencia y J. Javier Gutiérrez 1**

#### **Assignment 2.1.a Periodic Tasks in Ada**

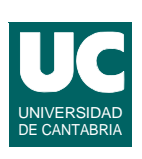

- **1. Develop an application with four periodic tasks, with utilization less than U(4), using a dispatcher task**
	- **- create a main program with the four tasks**
	- **- define the parameters in task\_params.adb**
- **2. Assign RMA priorities and observe the response times**
- **3. Assign different priorities and check if the deadlines are met or not**
- **4. With the RMA priorities, increase the utilization until the deadlines are not met**
- **5. Write a report with:**
	- **- source code of the tasks and main program**
	- **- observations on response times under the different cases**

### **Software Architecture**

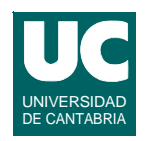

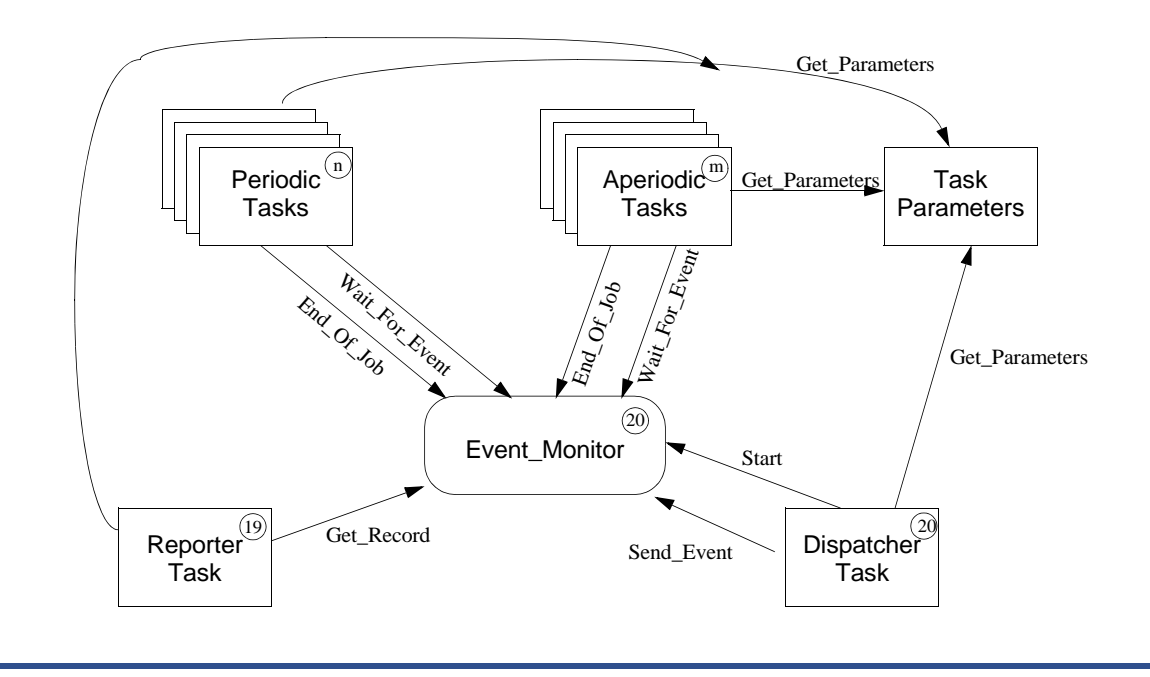

**GRUPO DE COMPUTADORES Y TIEMPO REAL © José Carlos Palencia y J. Javier Gutiérrez 3 FACULTAD DE CIENCIAS 15/Jan/14**

### **Software Architecture**

#### **Three tasks:**

- **•** *User tasks***: periodics (and later, aperiodics)**
- **•** *Dispatcher***: Generates the events that cause the execution of each user task job**
- **•** *Reporter***: generates a report with the results of execution**

#### **One protected object**

**•** *Event monitor***: Stores the events and task job information**

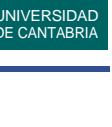

#### **Task Parameters**

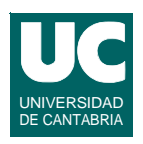

```
with System;
package Task_Params is
   type Task_Count is range 0..10;
   subtype Task_ID is Task_Count range 1..10;
   type Task_Parameters is record
     Period, Exec_Time, Deadline : Duration;
     ... -- other parameters
   end record;
   function Get_Parameters(Of_Task : Task_Id) 
     return Task_Parameters;
   function Number_Of_Tasks return Task_Count;
```
**end Task\_Params;**

**FACULTAD DE CIENCIAS 15/Jan/14**

**GRUPO DE COMPUTADORES Y TIEMPO REAL © José Carlos Palencia y J. Javier Gutiérrez 5**

Dispatcher Task

**task Dispatcher is pragma Priority (20); end Dispatcher;**

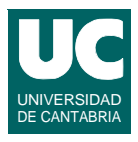

### Dispatcher Task (cont'd)

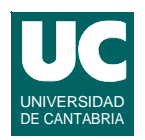

**task body Dispatcher is Activation\_Queue -- store task ids -- and activation times Initial\_Time : Time:=Clock; begin for The\_Task in All\_Tasks loop Activation\_Queue.Enqueue(The\_Task,Initial\_Phase); end loop; Monitor.Start(Initial\_Time); loop Activation\_Queue.Dequeue(The\_Task,Next\_Activation); delay until (Initial\_Time+Next\_Activation); Monitor.Send\_Event(The\_Task); Activation\_Queue.Enqueue(The\_Task, Next\_Activation+Period(The\_Task)); -- for periodics end loop; end Dispatcher;**

**FACULTAD DE CIENCIAS 15/Jan/14**

**GRUPO DE COMPUTADORES Y TIEMPO REAL © José Carlos Palencia y J. Javier Gutiérrez 7**

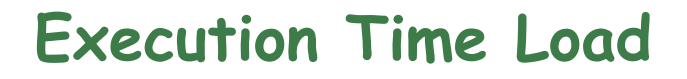

**package Execution\_Load is**

 **procedure Eat (For\_Seconds : Duration);**

**end Execution\_Load;**

#### **Event Monitor**

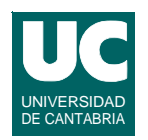

```
with Ada.Calendar, Task_Params;
package Event_Monitor is
   ...
   protected Monitor is
     procedure Start (Initial_Time : in Time);
     procedure Send_Event (The_Task : in Task_ID);
    entry Wait_For_Event (Task_ID);--family of entries
     procedure End_Of_Job (The_Task : in Task_ID);
     procedure Put_Message (Msg : in String);
 ...
     pragma Priority (20);
   private
     ...
   end Monitor;
end Event_Monitor;
```
**FACULTAD DE CIENCIAS 15/Jan/14**

**GRUPO DE COMPUTADORES Y TIEMPO REAL © José Carlos Palencia y J. Javier Gutiérrez 9**

#### **Structure of a Periodic Task**

```
task type Periodic 
    (ID : Task_Id; 
     Prio : Priority) 
is
    pragma Priority(Prio); -- must be less than 19
end Periodic;
task body Periodic is
begin
    loop
       Monitor.Wait_For_Event(ID);
      Execution Load.Eat(Exec Time);
       Monitor.End_Of_Job(ID);
    end loop;
end Periodic;
```
#### **Assignment 2.1.b: Periodic Tasks in C/POSIX**

- **1. Develop an application with four periodic threads, with utilization less than U(4)**
- **2. Assign RMA priorities and observe the response times**
- **3. Assign different priorities and check if the deadlines are met or not**
- **4. With the RMA priorities, increase the utilization until the deadlines are not met**
- **5. Write a report with**
	- **- observations on response times under the different cases**

**Execution Time Load** 

**File eat.h:**

 **void eat(const struct timespec \*cpu\_time);**

**POSIX struct timespec**

```
 struct timespec {
            time_t tv_sec; // seconds
            long tv_nsec; // nanoseconds
         }
• measures absolute time since the Epoch,
• or a relative interval
```
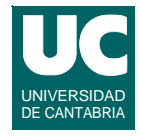

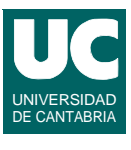

### **Main Program**

**The main program does:**

- **• set its own priority to a very high value**
	- **- so that the other threads start at the same time, when the main goes to sleep**
- **• create a threads attributes object and set:**
	- **- inheritsched attribute to PTHREAD\_EXPLICIT\_SCHED**
	- **- detach state to PTHREAD\_CREATE\_DETACHED**
	- **- scheduling policy to SCHED\_FIFO**
- **• create four periodics threads; for each:**
	- **- change the priority**
	- **- create the thread**
- **• sleep for a very long time**

**FACULTAD DE CIENCIAS 15/Jan/14**

**GRUPO DE COMPUTADORES Y TIEMPO REAL © José Carlos Palencia y J. Javier Gutiérrez 13**

### **Structure of a Periodic Thread**

```
periodic_thread (id, period, exec_time) {
    activation_time = read the clock
    while (1) {
       report ("START" + id + current time)
       eat (exec_time)
       response_time=clock_gettime-activation_time
       report ("END" + id + response_time)
       activation_time=activation_time+period
       sleep until (activation_time)
    }
}
```
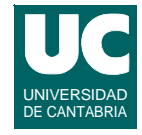

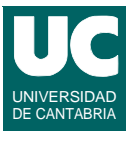

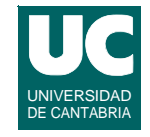

- *3. Extensions to the periodic model*
- **• Assignment 3.1: Simulating an interrupt**

**FACULTAD DE CIENCIAS 15/Jan/14**

**GRUPO DE COMPUTADORES Y TIEMPO REAL © José Carlos Palencia y J. Javier Gutiérrez 15**

#### **Assignment 3.1: Simulating an interrupt**

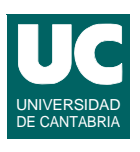

**Modify the implementation of periodic tasks to simulate an interrupt service routine**

**• By changing a medium priority task to the highest priority level**

**Compare the response times with those obtained when rate monotonic priorities were used**

**• what conclusions can you derive?**

**Now try simulating the following solution**

- **• leave part of the work at interrupt priority**
- **• move another part of the work to a new task with rate monotonic priority**
- **• compare and discuss the response times obtained**

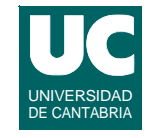

#### *4. Modelling real-time systems*

- **• Assignment 4.1: Model and analyze the system developed in Assignment 2.1 or 2.2**
- **• Assignment 4.2: Model and analyze the system developed in Assignment 3.1**

**FACULTAD DE CIENCIAS 15/Jan/14**

**GRUPO DE COMPUTADORES Y TIEMPO REAL © José Carlos Palencia y J. Javier Gutiérrez 17**

### **Assignment 4.1: Model and analyze the system of Assignment 2.1**

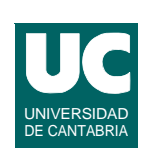

**Install the MAST toolset and graphical editor**

**Create a model to represent the system developed in Assignment 2.1 or 2.2**

**Analyze the response times and check them against the previous results**

**Write a short report with the results of the analysis**

#### **Assignment 4.2: Model and analyze the system of Assignment 3.1**

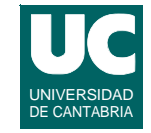

**Create a model to represent the system developed in Assignment 3.1**

**Analyze the response times and check them against the previous results**

**Write a short report with the results of the analysis**

**FACULTAD DE CIENCIAS 15/Jan/14**

**GRUPO DE COMPUTADORES Y TIEMPO REAL © José Carlos Palencia y J. Javier Gutiérrez 19**

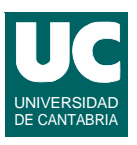

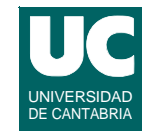

- **5. Synchronization**
- **• Assignment 5.1.a: Implement task synchronization in the periodic task simulator in Ada**
- **• Assignment 5.1.b: Implement task synchronization in the periodic task simulator in C/POSIX**
- **• Assignment 5.2: Model and analyze periodic tasks with shared objects**

**GRUPO DE COMPUTADORES Y TIEMPO REAL © José Carlos Palencia y J. Javier Gutiérrez 21**

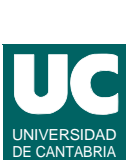

#### **Assignment 5.1.a: Synchronization**

**In the task simulation application, create two protected objects to control access to two shared objects**

- **- modify three of the tasks to use these protected objects (one of them using both)**
- **- leave a higher priority task that does not use resources**

#### **Do not assign priority ceilings**

- **- the default priority ceiling in Ada is the highest priority**
- **- play with the task phases to achieve the highest blocking times**

#### **Assign the appropriate priority ceilings and check the response times**

**Write a report containing the code of the tasks, protected objects, and main program. Also add a short summary of the results.**

#### **Shared Resource Parameters**

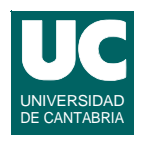

**with System; package Resource\_Params is type Resource\_Count is range 0..2;<br>subtype Resource\_Id is Resource\_Count range 1..Resource Count'Last; type Section\_Id is range 1..2; type Exec\_Times is array (Section\_Id) of Duration; type Resource\_Parameters is record Prio : System.Priority; Exec : Exec\_Times; end record;**

**FACULTAD DE CIENCIAS 15/Jan/14**

**GRUPO DE COMPUTADORES Y TIEMPO REAL © José Carlos Palencia y J. Javier Gutiérrez 23**

### **Shared Resource Parameters (cont'd)**

 **function Get\_Parameters (Of\_Resource : Resource\_Id) return Resource\_Parameters;**

 **function Number\_Of\_Resources return Resource\_Count;**

**end Resource\_Params;**

# **Specification of the Protected Object**

**protected type Shared\_Resource(Ceiling :Priority) is**

 **procedure Critical\_Sect\_1 (Length : in Duration); procedure Critical\_Sect\_2 (Length : in Duration);**

 **pragma Priority (Ceiling); // Comment out the line above to use default ceiling**

**end Shared\_Resource;**

**FACULTAD DE CIENCIAS 15/Jan/14**

**GRUPO DE COMPUTADORES Y TIEMPO REAL © José Carlos Palencia y J. Javier Gutiérrez 25**

### Body of the Protected Object

**protected body Shared\_Resource is**

 **procedure Critical\_Sect\_1 (Length : in Duration) is begin** Execution Load.Eat(Length);  **end Critical\_Sect\_1 procedure Critical\_Sect\_2 (Length : in Duration) is begin Execution\_Load.Eat(Length); end Critical\_Sect\_2**

**end Shared\_Resource;**

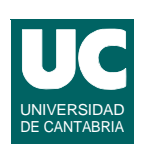

#### **Periodic Task that Uses Shared Objects**

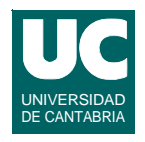

**task body Periodic\_With\_Synch is begin Exec\_Time:=Exec\_Time-Length of critical section loop Monitor.Wait\_For\_Event(ID);** Execution Load.Eat(Exec Time/2);  **Resource\_Critical\_Sect\_1(Length);** Execution Load.Eat(Exec Time/2);  **Monitor.End\_Of\_Job(ID); end loop; end Periodic;**

**FACULTAD DE CIENCIAS 15/Jan/14**

**GRUPO DE COMPUTADORES Y TIEMPO REAL © José Carlos Palencia y J. Javier Gutiérrez 27**

#### **Assignment 5.1.b: Implement task synchronization in C/POSIX**

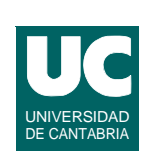

**A task simulation application that uses one mutex to control access to a shared object**

- **• the shared object is coded in a monitor with operations that use the mutex**
- **• the mutex uses the immediate priority ceiling protocol**
	- **- the ceiling is adjustable at initialization time**
- **• two tasks use operations of the shared object**

## Assignment 5.1.b (cont'd)

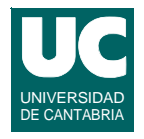

**Adapt this application to experiment with priority inversion**

- **• create a medium priority task that does not use the shared object**
- **• change the mutex protocol to PTHREAD\_PRIO\_NONE**
- **• play with the task phases to observe the unbounded priority inversion effect**

#### **Then**

- **• use the PTHREAD\_PRIO\_PROTECT protocol for the mutex**
- **• assign the appropriate priority ceilings**
- **• check the response times**

**Write a report with the developed code and a short summary of the results**

**FACULTAD DE CIENCIAS 15/Jan/14**

**GRUPO DE COMPUTADORES Y TIEMPO REAL © José Carlos Palencia y J. Javier Gutiérrez 29**

#### **Assignment 5.2: Model and analyze periodic tasks with shared objects**

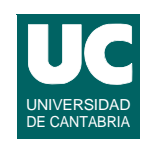

**Build a MAST model of the simulation application with shared resources, and analyze it**

**Compare the results with those observed in practice**

**Write a report with the results obtained, including the response times and blocking times**

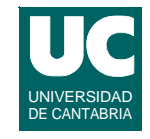

- **6. Aperiodic events**
- **• Assignment 6.1.a. Aperiodic tasks in Ada**
- **• Assignment 6.1.b. Aperiodic tasks in C/POSIX**

**GRUPO DE COMPUTADORES Y TIEMPO REAL © José Carlos Palencia y J. Javier Gutiérrez 31**

#### UNIVERSIDAD DE CANTABRIA **Assignment 6.1.a: Aperiodic tasks in Ada**

- **• Create one aperiodic task**
- **• Observe the unpredictability introduced by this task**
- **• Use the polling server approach, and check the predictability of the response times**
- **• Use the emulated sporadic server approach**
- **• Build a MAST model of the system and obtain the response times**

### **Specification of aperiodic tasks**

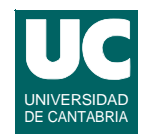

**with System; with Resource\_Params;**

**package Task\_Params is**

 **type Task\_Count is range 0..10; subtype Task\_Id is Task\_Count range 1..Task\_Count'Last;**

 **type Event\_Kinds is (Periodic, Aperiodic);**

 **type Task\_Kinds is (Regular, With\_Sync, Polling, Sporadic);**

**FACULTAD DE CIENCIAS 15/Jan/14**

**GRUPO DE COMPUTADORES Y TIEMPO REAL © José Carlos Palencia y J. Javier Gutiérrez 33**

#### **Specification of aperiodic tasks (cont'd)**

 **type Task\_Parameters is record Event\_Kind : Event\_Kinds; Task\_Kind : Task\_Kinds; Prio : System.Priority; Period, Exec\_Time, Deadline, Phase, Avg\_Interarrival, Initial\_Capacity : Duration; Res\_Id : Resource\_Params.Resource\_ID; Sect\_Id : Resource\_Params.Section\_Id; end record; function Get\_Parameters (Of\_Task : Task\_Id) return Task\_Parameters; function Number\_Of\_Tasks return Task\_Count;**

**end Task\_Params;**

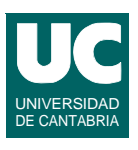

#### **Simple Aperiodic Task**

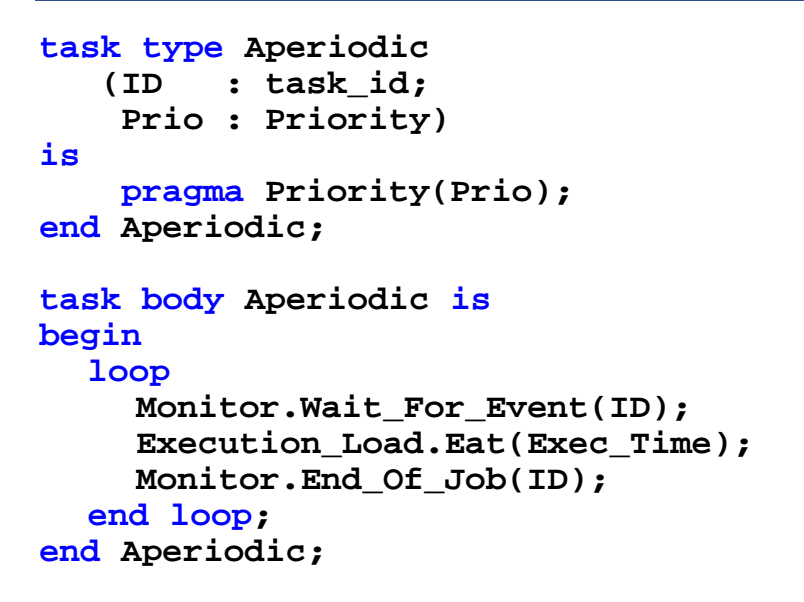

**FACULTAD DE CIENCIAS 15/Jan/14**

**GRUPO DE COMPUTADORES Y TIEMPO REAL © José Carlos Palencia y J. Javier Gutiérrez 35**

### **Aperiodic Task with Polling**

```
task body Aperiodic is
    Next_Activation : Time:=Clock;
begin
  loop
     select
       Monitor.Wait_For_Event(ID);
       Execution_Load.Eat(Exec_Time);
       Monitor.End_Of_Job(ID);
    else
       null;
    end select;
    Next_Activation:=Next_Activation+Period;
    delay until Next_Activation;
  end loop;
end Aperiodic;
```
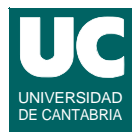

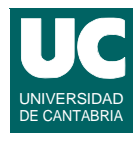

#### **Aperiodic Task with Emulated Sporadic Server**

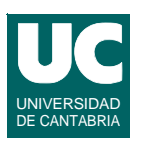

**task body Aperiodic is Capacity : Duration:=Initial\_Capacity; begin loop Monitor.Wait\_For\_Event(ID);** Last Activation:=Clock; **Execution\_Load.Eat(Exec\_Time); Monitor.End\_Of\_Job(ID); Capacity:=Capacity-Exec\_Time; if Capacity<Exec\_Time then delay until Last\_Activation+Period; Capacity:=Initial\_Capacity; end if; end loop; end Aperiodic;**

**FACULTAD DE CIENCIAS 15/Jan/14**

**GRUPO DE COMPUTADORES Y TIEMPO REAL © José Carlos Palencia y J. Javier Gutiérrez 37**

#### UNIVERSIDAD DE CANTABRIA **Assignment 6.1.b: Aperiodic tasks in C/POSIX**

- **• Use the proposed application with one aperiodic thread and two periodic threads**
	- **- the events arrive with a random interarrival time**
- **• Observe the unpredictability introduced by this thread**
- **• Use the polling server approach, and check the predictability of the response times**
- **• Use the emulated sporadic server approach**
- **• Build a MAST model of the system and obtain the response times**

### **Structure of an Aperiodic Thread**

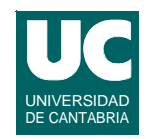

```
aperiodic_thread (id, signal, avg_interarrival,
                    exec_time) 
{
    next_event= initial_time+phase;
    while (1) {
       // simulate the wait for an aperiodic event
       clock_nanosleep(ABS_TIME,next_event);
       // process the event
       report ("START" + id + current period)
       eat (exec_time)
       response_time=clock_gettime-next_event
       report ("END" + id + response_time)
       // simulate arrival of next event
       next_event= next_event+
           random(0..2*avg_interarrival);
    }
}
```
**FACULTAD DE CIENCIAS 15/Jan/14**

```
GRUPO DE COMPUTADORES Y TIEMPO REAL © José Carlos Palencia y J. Javier Gutiérrez 39
```
#### UNIVERSIDAD DE CANTABRIA **Structure of an Aperiodic Thread with Polling**

```
aperiodic_thread (id, signal, avg_interarrival, polling_period,
                    exec_time) 
{
    next_event= initial_time+phase;
    next_activation= next_event
    next_event= next_event+random(0..2*avg_interarrival);
    while (1) {
       // simulate the arrival of an aperiodic event
       now=clock_gettime
       if (now>=next_event) {
           // event has arrived
           report ("START" + id + current period)
           eat (exec_time)
           response_time=clock_gettime-next_event
           report ("END" + id + response_time) 
           next_event=next_event+random(0..2*avg_interarrival);
       }
```
#### **Structure of an Aperiodic Thread with Polling**

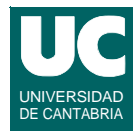

#### **// wait for next period next\_activation=next\_activation+polling\_period clock\_nanosleep(ABS\_TIME,next\_activation); } }**

**FACULTAD DE CIENCIAS 15/Jan/14**

**GRUPO DE COMPUTADORES Y TIEMPO REAL © José Carlos Palencia y J. Javier Gutiérrez 41**

#### UNIVERSIDAD DE CANTABRIA **Structure of an Aperiodic Thread with Emulated Sporadic Server**

```
aperiodic_thread (id, signal, avg_interarrival,
                    initial_capacity, repl_period, exec_time) 
{
    next_event= initial_time+phase;
    capacity=initial_capacity
    while (1) {
       // simulate the wait for an aperiodic event
       next_event= next_event+
           random(0..2*avg_interarrival);
       clock_nanosleep(ABS_TIME,next_event);
       last_activation=clock_gettime;
       // process the event
       report ("START" + id + current period)
       eat (exec_time)
       response_time=clock_gettime-next_event
       report ("END" + id + response_time)
       capacity=capacity-exec_time
```
#### **Structure of an Aperiodic Thread with Emulated Sporadic Server**

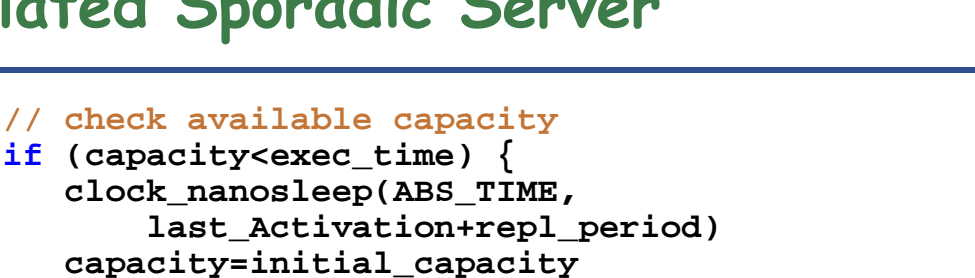

**FACULTAD DE CIENCIAS 15/Jan/14**

 **}**

 **} }**

**GRUPO DE COMPUTADORES Y TIEMPO REAL © José Carlos Palencia y J. Javier Gutiérrez 43**

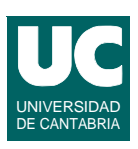

UNIVERSIDAD DE CANTABR

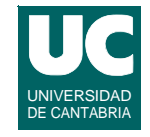

- **7. Dynamic priority scheduling**
- **• Assignment 7. Use MAST to model and analyze the system described in Exercise 7**

**FACULTAD DE CIENCIAS 15/Jan/14**

**GRUPO DE COMPUTADORES Y TIEMPO REAL © José Carlos Palencia y J. Javier Gutiérrez 45**

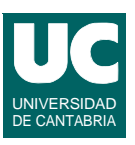

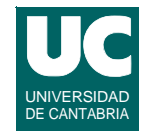

#### **8. Advanced topics**

**• Assignment 8. Model and analyze a system with periodic tasks with release jitter and post-period deadlines.**

**FACULTAD DE CIENCIAS 15/Jan/14**

**GRUPO DE COMPUTADORES Y TIEMPO REAL © José Carlos Palencia y J. Javier Gutiérrez 47**

#### **Assignment 8. Release Jitter and Post-Period Deadlines**

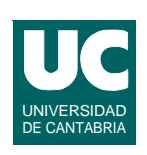

#### **Suppose the following system:**

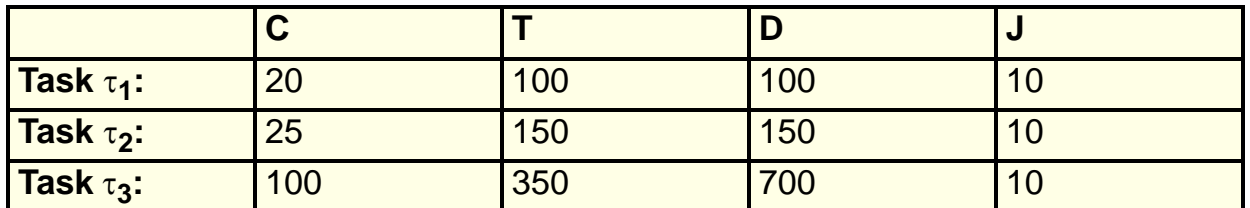

**We now want to add a new periodic transaction that does the following actions**

- **- RS: read a sensor**
- **- PR: process the information from the sensor**
- **- OA: output the result to an actuator**
- **• The transaction is periodic, with a period of 50 ms and 1ms release jitter**

**GRUPO DE COMPUTADORES Y TIEMPO REAL © José Carlos Palencia y J. Javier Gutiérrez 50**

#### **The requirements of the new transaction are**

Assignment 8 (cont'd)

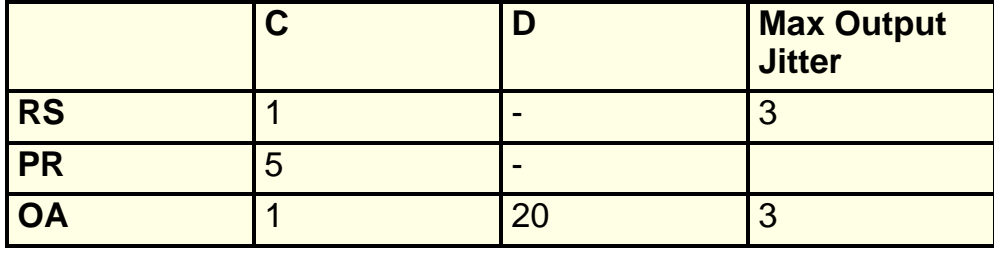

**FACULTAD DE CIENCIAS 15/Jan/14**

**GRUPO DE COMPUTADORES Y TIEMPO REAL © José Carlos Palencia y J. Javier Gutiérrez 49**

### Assignment 8 (cont'd)

**To accomplish these requirements we design the transaction as follows**

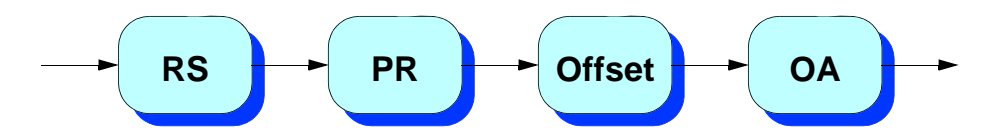

**The offset is set to the worst-case response time of activity PR.**

**RS and OA are given the highest priority**

**PR is given the next highest priority**

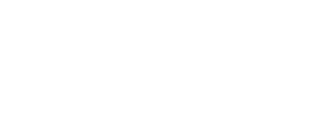

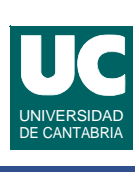

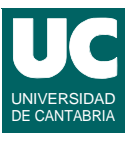

### Assignment 8 (cont'd)

#### **Steps:**

- **• create a MAST model of this system**
- **• analyze it to obtain the correct value of the offset**
- **• make a final analysis to check whether the system is schedulable or not**
- **• write a short report with the results obtained**

**FACULTAD DE CIENCIAS 15/Jan/14**

**GRUPO DE COMPUTADORES Y TIEMPO REAL © José Carlos Palencia y J. Javier Gutiérrez 51**

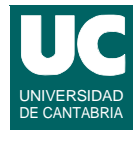

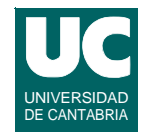

### Appendix 1: Using the Gnat Compiler

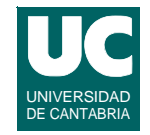

#### **To compile with gnat-2007:**

 **. /usr/local/gnat-2007/gnatvars.sh**

**To compile a module called name.adb: gcc -c -gnatv name.adb**

**To compile everything and link the program called name gnatmake -gnatv name.adb**

**The same, using the MaRTE OS run-time system gnatmake -gnatv --RTS=marte name.adb**

**GRUPO DE COMPUTADORES Y TIEMPO REAL © José Carlos Palencia y J. Javier Gutiérrez 53 FACULTAD DE CIENCIAS 15/Jan/14**

### Appendix 1: Using the Gnat Compiler

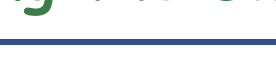

#### **Main compiler options**

- **•-gnatv: shows the lines with errors**
- **•-g: needed to use the debugger**
- **•-gnato: to check the results of arithmetic operations**
- **•example: gnatmake -gnatv -gnato -g name.adb**

## Appendix 2: Using MaRTE OS in Linux

**Set the environment to compile with** *MaRTE OS* **under the** *linux* **architecture:**

 **. /usr/local/marte-1.8/martevars.sh**

**Compile a C module called name.c: mgcc -c name.c**

**Compile a C program called prog.c and link it with a module called name.c:**

 **mgcc prog.c name.o**

**Execute the program:**

 **./mprogram**

**FACULTAD DE CIENCIAS 15/Jan/14**

**GRUPO DE COMPUTADORES Y TIEMPO REAL © José Carlos Palencia y J. Javier Gutiérrez 55**

**Appendix 3: Using MAST** 

#### **To have access to MAST:**

 **. /usr/local/mast-1.4.0.1/mastvars.sh**

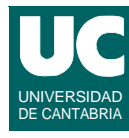

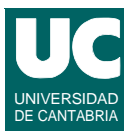